大阪情報コンピュータ専門学校 授業シラバス (2024年度)

| 専門分野区分                    |                 | 映像編集関連技術                                                                                                    |                                                                                                    | 科目名                           | 映像編集総合演習Ⅱ                            |                 |              |             | 科目コード | D0782B1 |  |  |
|---------------------------|-----------------|----------------------------------------------------------------------------------------------------|----------------------------------------------------------------------------------------------------|-------------------------------|--------------------------------------|-----------------|--------------|-------------|-------|---------|--|--|
| 配当期                       | 後期              |                                                                                                    |                                                                                                    | 授業実施形態                        |                                      | 通常              |              |             | 単位数   | 4 単位    |  |  |
|                           | 担当教員名<br>久保田 直樹 |                                                                                                    |                                                                                                    | 履修グループ                        |                                      | 3G(MC/SC)       |              |             | 授業方法  | 演習      |  |  |
| 実務経験の<br>内容<br>を実践的に抗議する。 |                 | 広告映像および番組の制作分野で、30年以上培ったキャリアを活かし、映像制作における企画・演出・制作・技術の流れ                                                                                                    |                                                                                                    |                               |                                      |                 |              |             |       |         |  |  |
| 学習一般目標                    |                 | CG制作を行う上で必要な知識として、企画・制作・撮影・照明など制作全般を理解する必要がある。<br>実制作を通して、映像制作における広い知識や基準を習得し、豊かな表現力を身につける。<br> 制作現場にて使われている、基準やセオリーなどを考慮して制作ができる。<br>企画書や台本を活用し、スタッフ間の意思統一を図り作品の向上に役立てる。<br>スケジュール通りに作業が進められる。 |                                                                                                    |                               |                                      |                 |              |             |       |         |  |  |
| の助言                       | 授業の概要<br>および学習上 |                                                                                                    | 制作現場におけるセオリーや基準を、実制作を通して習得する。<br>演出を理解し、共通の認識を持って作品を作ることが、後のCG制作に役立つ。<br>この授業では、撮影・照明の技術から、演出に応じたカット割りを考慮し制作を行ってほしい。<br>より実践的な制作技術を習得し、実際の仕事に役立つ「制作」を理解してほしい。 |                               |                                      |                 |              |             |       |         |  |  |
| 教科書および<br>参考書             |                 |                                                                                                    |                                                                                                    |                               |                                      |                 |              |             |       |         |  |  |
| 履修に必要な<br>予備知識や<br>技能     |                 | Illustrator · Photoshop · After Effects · Premiere Pro<br>撮影機器一式                                                                                                    |                                                                                                    |                               |                                      |                 |              |             |       |         |  |  |
| 使用機器                      |                 | PC                                                                                                    |                                                                                                    |                               |                                      |                 |              |             |       |         |  |  |
| 使用ソフト                     |                 | Illustrator · Photoshop · After Effects · Premiere Pro<br>撮影機器一式                                                                                                    |                                                                                                    |                               |                                      |                 |              |             |       |         |  |  |
|                           |                 | 学部DP(番号表記)                                                                                                    |                                                                                                    |                               |                                      |                 | 学生が到達すべき行動目標 |             |       |         |  |  |
|                           |                 | $\mathbf{1}$                                                                                                    |                                                                                                    | 身近なテーマをもとに、台本の構成を行い、書くことができる。 |                                      |                 |              |             |       |         |  |  |
|                           |                 |                                                                                                    |                                                                                                    |                               | スタッフ間で、台本を共有し、共通の認識を持つことができる。        |                 |              |             |       |         |  |  |
|                           |                 | $\mathbf{1}$                                                                                                    |                                                                                                    |                               |                                      |                 |              |             |       |         |  |  |
| 学習到達目標                    |                 | $\mathbf{1}$                                                                                                    |                                                                                                    |                               | スタッフ間で同一の認識を持ち、スケジュール通りに制作ができる。      |                 |              |             |       |         |  |  |
|                           |                 | $\overline{2}$                                                                                                    |                                                                                                    |                               | 企画した作品の制作スケジュールを管理し、作品として仕上げることができる。 |                 |              |             |       |         |  |  |
|                           |                 | 3                                                                                                    |                                                                                                    |                               | 映画祭などへの出品を視野に入れた、高度な作品作り。            |                 |              |             |       |         |  |  |
|                           |                 | 評価方法                                                                                                    | 試験                                                                                                    | 小テスト                          | レポート                                 | 成果発表<br>(口頭·実技) | 作品           | ポートフォリ<br>才 | その他   | 合計      |  |  |
|                           |                 | 1.知識·理解                                                                                                    |                                                                                                    |                               | 10                                   |                 | 40           |             |       | 10      |  |  |
|                           |                 | 2.思考·判断                                                                                                    |                                                                                                    |                               |                                      | 5               |              |             |       | 5       |  |  |
|                           | 学部<br>D         | 3. 態度                                                                                                    |                                                                                                    |                               |                                      |                 |              |             | 5     | 5       |  |  |
| 達成度評価                     | P               | 4.技能·表現                                                                                                    |                                                                                                    |                               |                                      |                 | 40           |             |       | 40      |  |  |
|                           |                 | 5.関心·意欲                                                                                                    |                                                                                                    |                               |                                      |                 |              |             | 40    | 40      |  |  |
|                           |                 | 総合評価割合                                                                                                    |                                                                                                    |                               | 10                                   | 5               | 40           |             | 45    | 100     |  |  |
|                           |                 |                                                                                                    |                                                                                                    |                               | 評価の要点                                |                 |              |             |       |         |  |  |

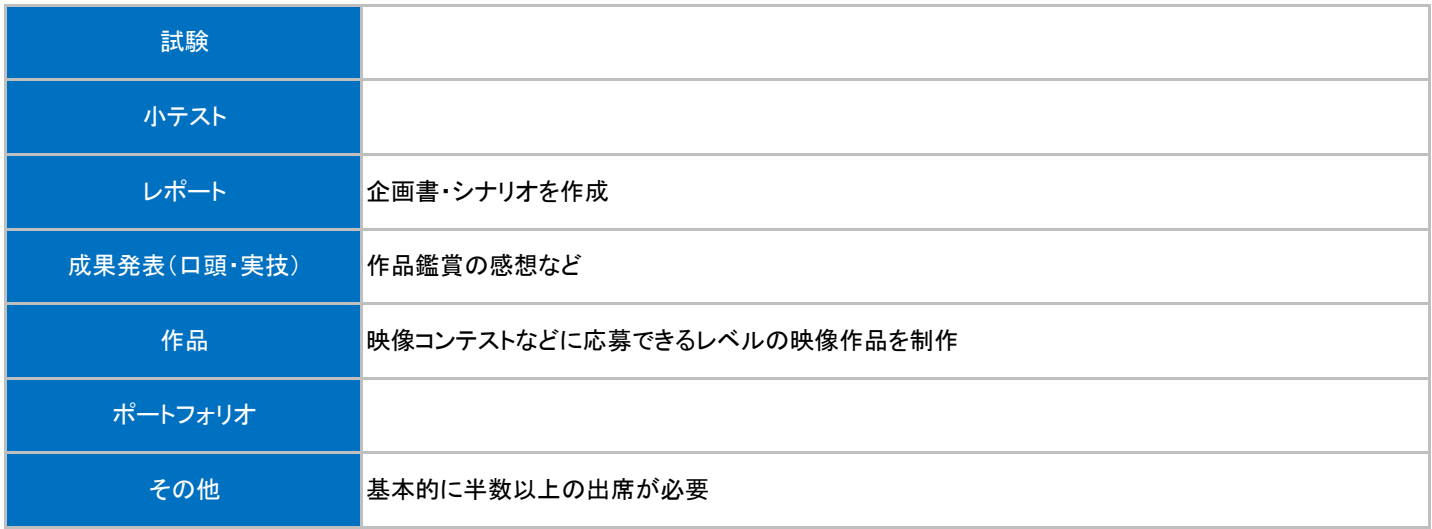

## 授業明細表

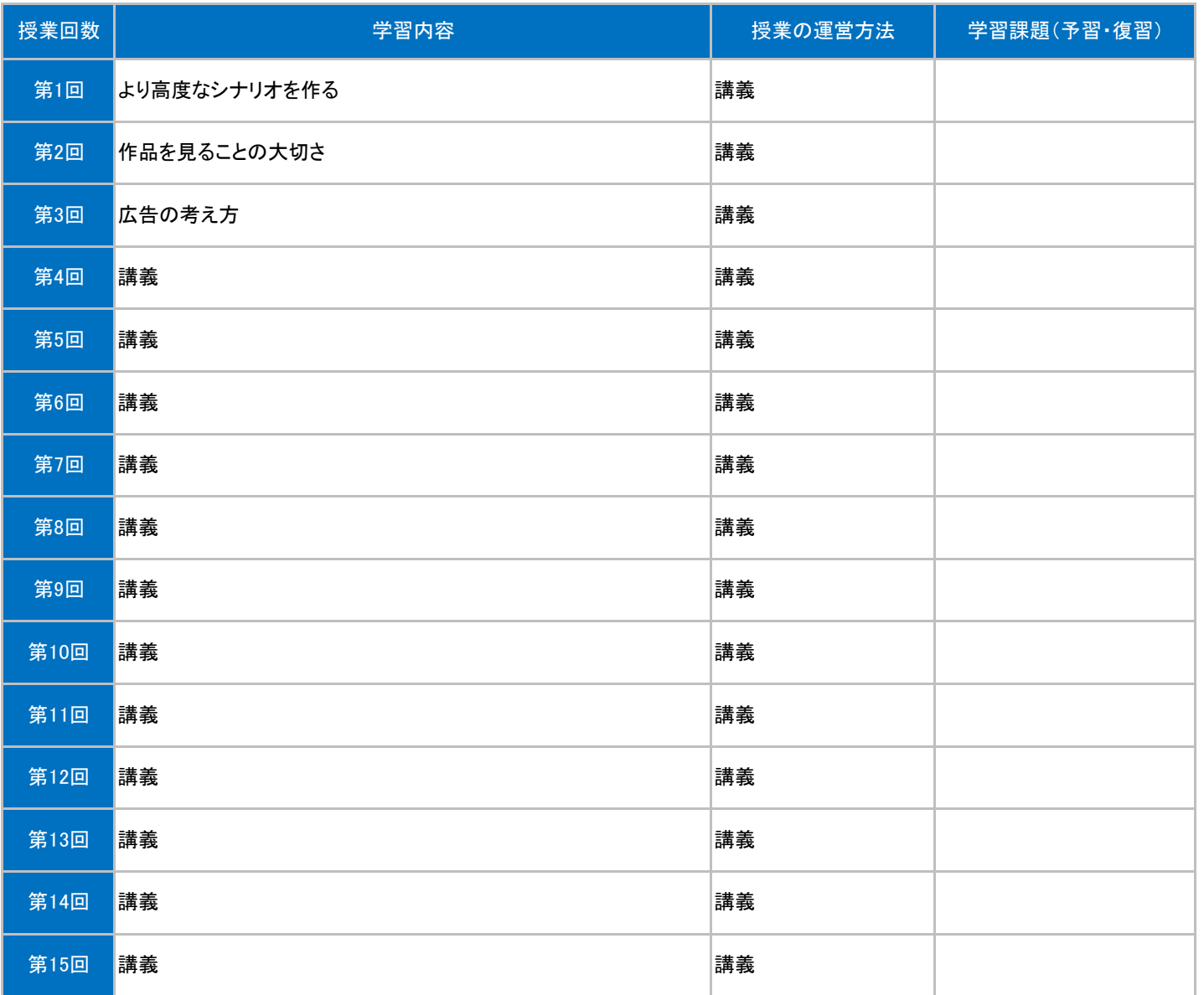